# OFS DCS Fw 190 Basiskurs Checklisten

[https://www.openflightschool.de](https://www.openflightschool.de/)

#### **Startprozedur**

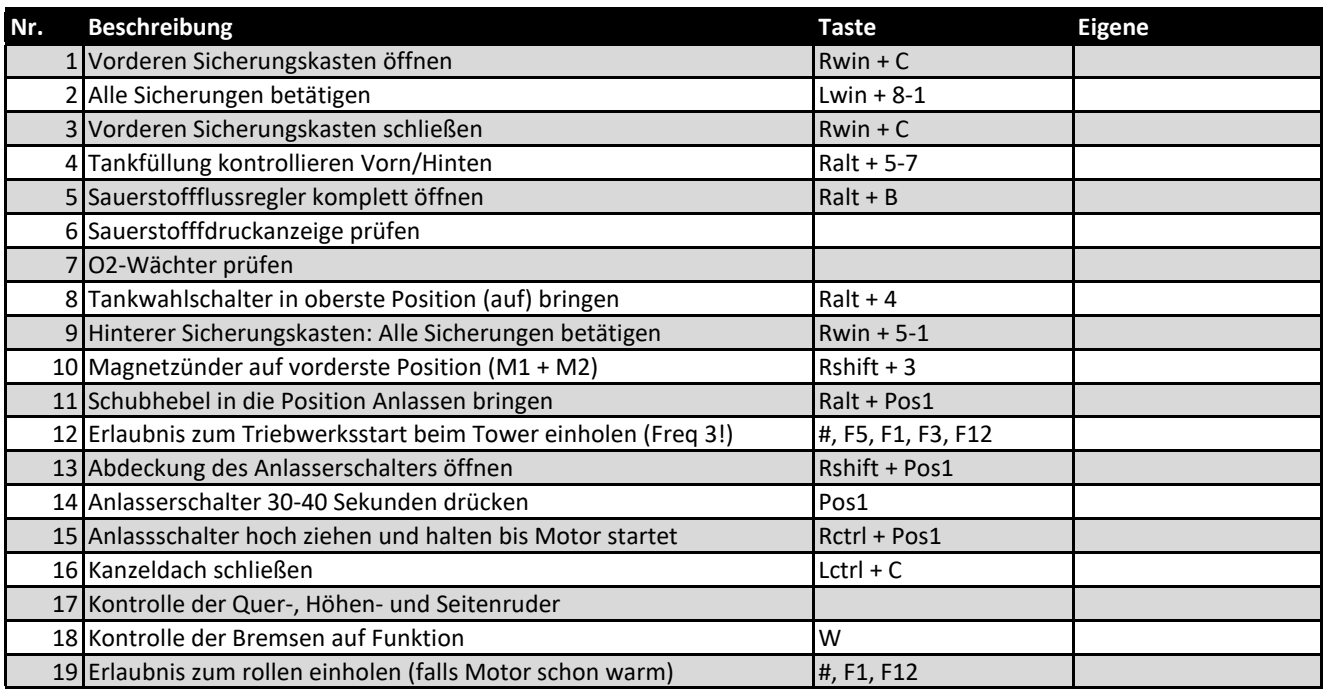

### **Aufwärmen**

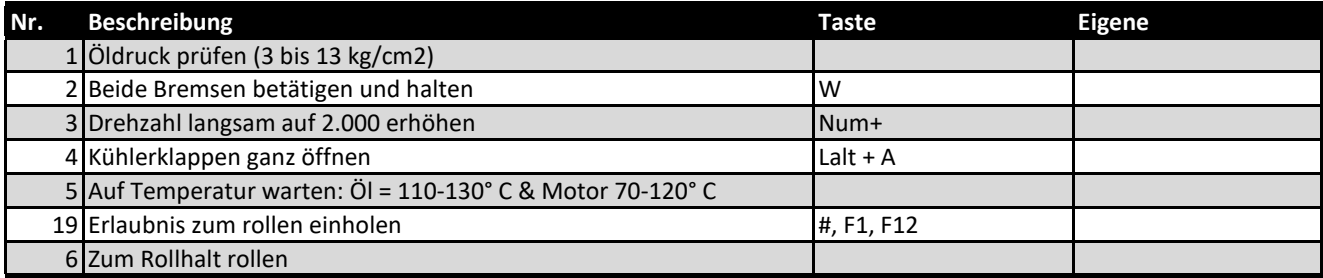

### **Checkliste Rollhalt**

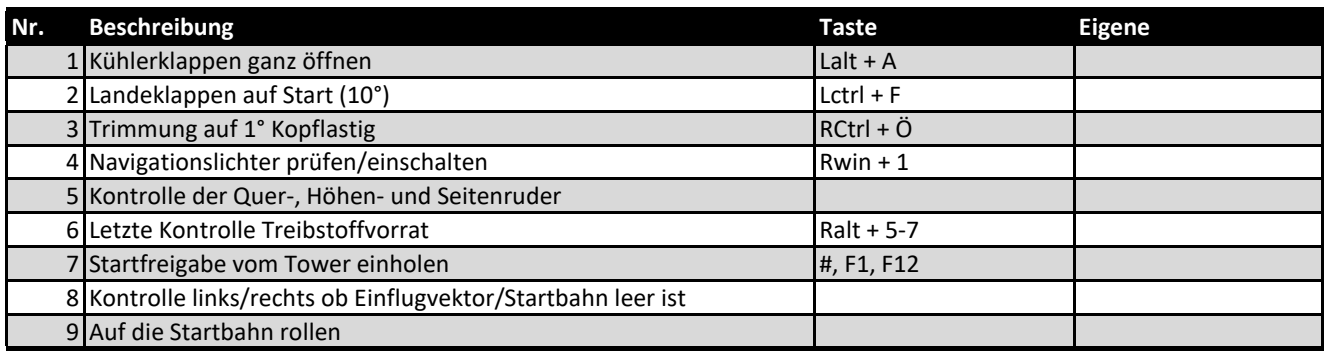

# **Startvorgang**

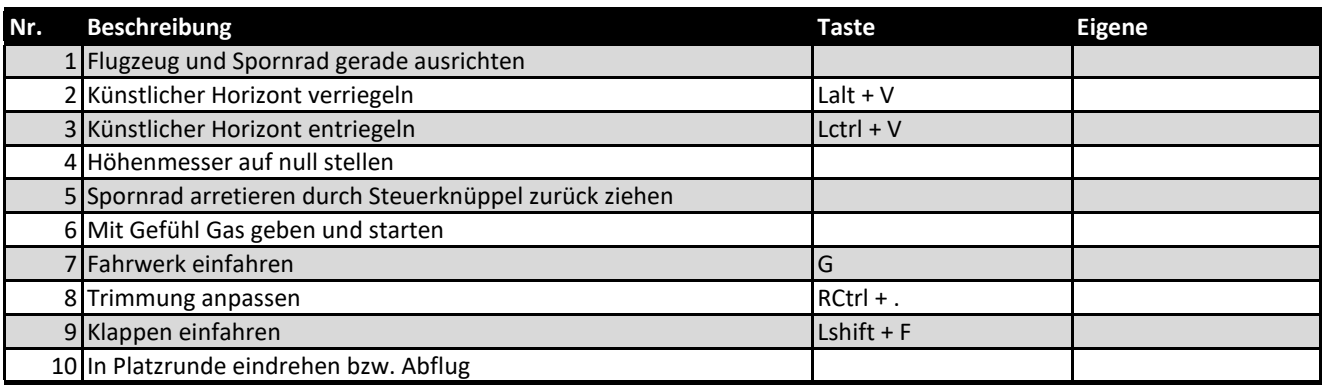

# **Landung**

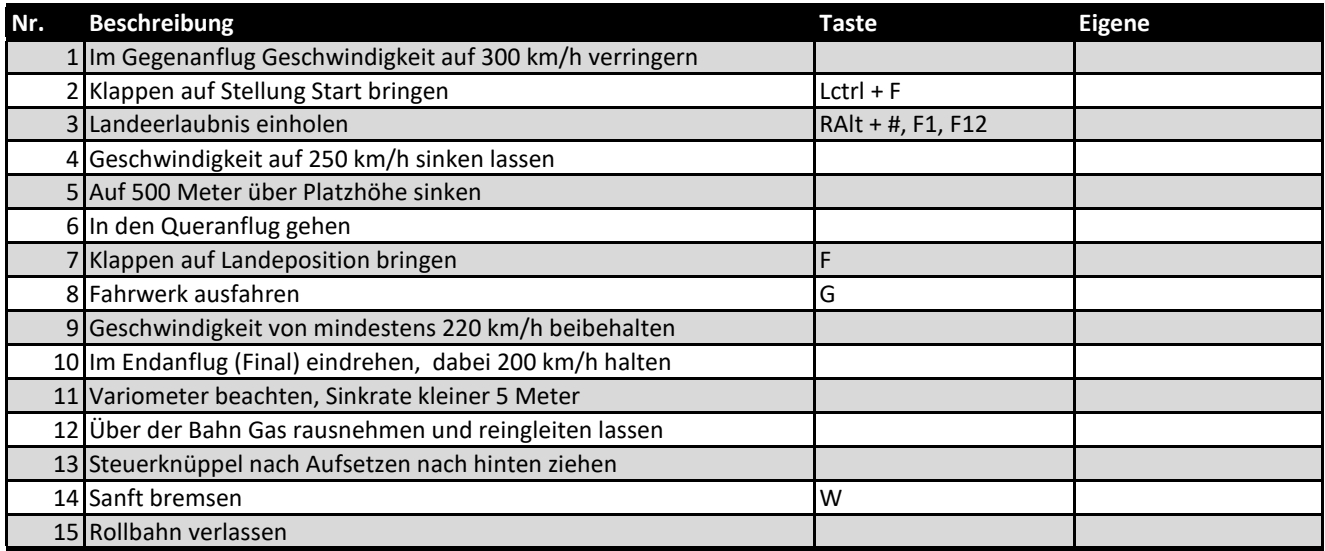